## **Software Downloads**

All of our software components are made publicly available through our [Nexus Repository.](https://repo.open.catalyst.harvard.edu/nexus/#welcome) The table below lists out all of the available components /utilities that the team develops.

The current supported version of all Scheduler Components is **4.3.0**.

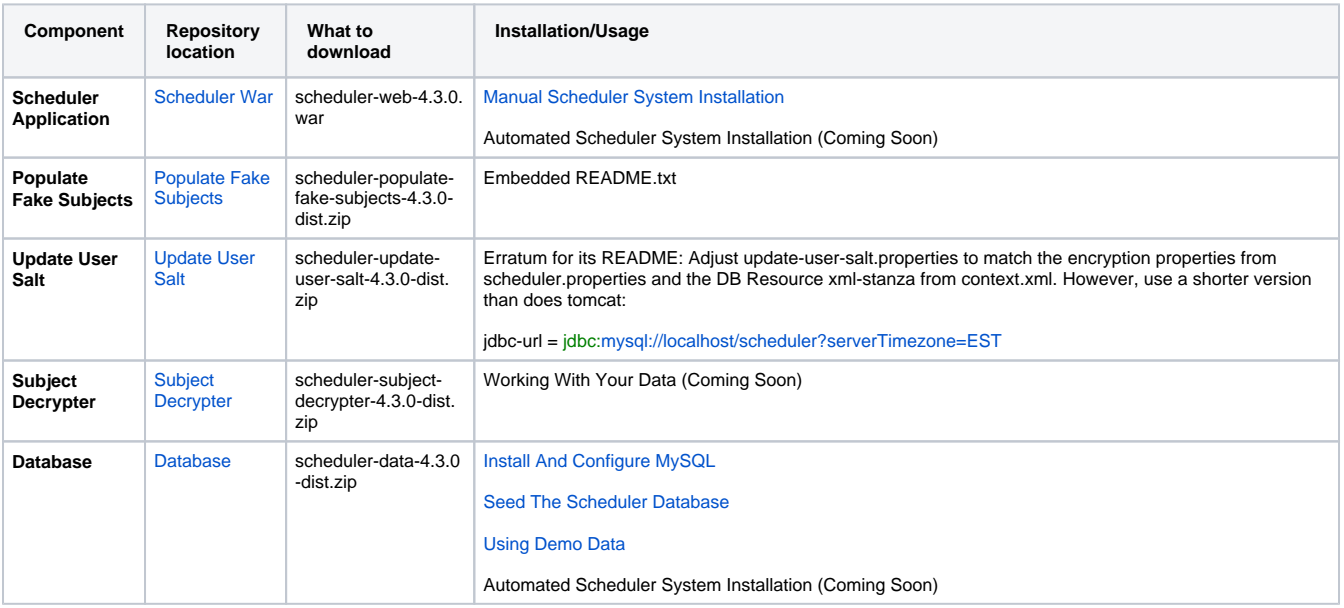